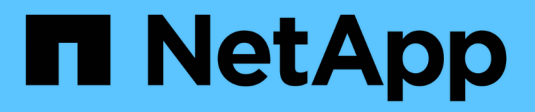

## **Gestione della crittografia con System Manager**

ONTAP 9

NetApp April 24, 2024

This PDF was generated from https://docs.netapp.com/itit/ontap/task\_security\_encrypt\_stored\_data\_sw.html on April 24, 2024. Always check docs.netapp.com for the latest.

# **Sommario**

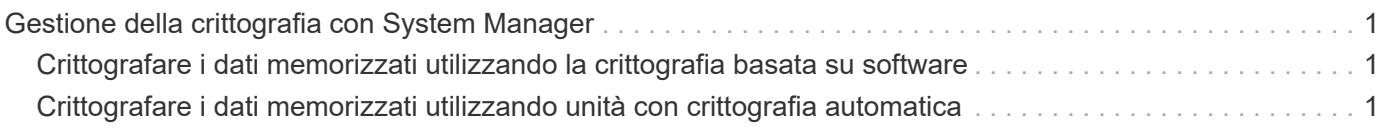

## <span id="page-2-0"></span>**Gestione della crittografia con System Manager**

### <span id="page-2-1"></span>**Crittografare i dati memorizzati utilizzando la crittografia basata su software**

Utilizzare la crittografia del volume per garantire che i dati del volume non possano essere letti se il dispositivo sottostante viene riassegnato, restituito, smarrito o rubato. La crittografia dei volumi non richiede dischi speciali, ma funziona con tutti gli HDD e gli SSD.

La crittografia del volume richiede un gestore delle chiavi. È possibile configurare Onboard Key Manager utilizzando System Manager. È anche possibile utilizzare un gestore di chiavi esterno, ma è necessario prima impostarlo utilizzando l'interfaccia utente di ONTAP.

Una volta configurato il gestore delle chiavi, i nuovi volumi vengono crittografati per impostazione predefinita.

#### **Fasi**

- 1. Fare clic su **Cluster > Settings** (Cluster > Impostazioni).
- 2. In **Encryption**, fare clic su **C** Per configurare Onboard Key Manager per la prima volta.
- 3. Per crittografare i volumi esistenti, fare clic su **Storage > Volumes** (archiviazione > volumi).
- 4. Sul volume desiderato, fare clic su **:** Quindi fare clic su **Edit** (Modifica).
- 5. Selezionare **Enable Encryption** (attiva crittografia).

### <span id="page-2-2"></span>**Crittografare i dati memorizzati utilizzando unità con crittografia automatica**

Utilizzare la crittografia del disco per garantire che tutti i dati di un Tier locale non possano essere letti se il dispositivo sottostante viene riassegnato, restituito, smarrito o rubato. La crittografia dei dischi richiede speciali HDD o SSD con crittografia automatica.

La crittografia del disco richiede un gestore delle chiavi. È possibile configurare il gestore delle chiavi integrato utilizzando System Manager. È anche possibile utilizzare un gestore di chiavi esterno, ma è necessario prima impostarlo utilizzando l'interfaccia utente di ONTAP.

Se ONTAP rileva dischi con crittografia automatica, richiede di configurare il gestore delle chiavi integrato quando si crea il Tier locale.

#### **Fasi**

- 1. In **Encryption**, fare clic su **c** per configurare il gestore delle chiavi integrato.
- 2. Se viene visualizzato un messaggio che indica la necessità di riscrivere i dischi, fare clic su , Quindi fare clic su **Rekey Disks**.

#### **Informazioni sul copyright**

Copyright © 2024 NetApp, Inc. Tutti i diritti riservati. Stampato negli Stati Uniti d'America. Nessuna porzione di questo documento soggetta a copyright può essere riprodotta in qualsiasi formato o mezzo (grafico, elettronico o meccanico, inclusi fotocopie, registrazione, nastri o storage in un sistema elettronico) senza previo consenso scritto da parte del detentore del copyright.

Il software derivato dal materiale sottoposto a copyright di NetApp è soggetto alla seguente licenza e dichiarazione di non responsabilità:

IL PRESENTE SOFTWARE VIENE FORNITO DA NETAPP "COSÌ COM'È" E SENZA QUALSIVOGLIA TIPO DI GARANZIA IMPLICITA O ESPRESSA FRA CUI, A TITOLO ESEMPLIFICATIVO E NON ESAUSTIVO, GARANZIE IMPLICITE DI COMMERCIABILITÀ E IDONEITÀ PER UNO SCOPO SPECIFICO, CHE VENGONO DECLINATE DAL PRESENTE DOCUMENTO. NETAPP NON VERRÀ CONSIDERATA RESPONSABILE IN ALCUN CASO PER QUALSIVOGLIA DANNO DIRETTO, INDIRETTO, ACCIDENTALE, SPECIALE, ESEMPLARE E CONSEQUENZIALE (COMPRESI, A TITOLO ESEMPLIFICATIVO E NON ESAUSTIVO, PROCUREMENT O SOSTITUZIONE DI MERCI O SERVIZI, IMPOSSIBILITÀ DI UTILIZZO O PERDITA DI DATI O PROFITTI OPPURE INTERRUZIONE DELL'ATTIVITÀ AZIENDALE) CAUSATO IN QUALSIVOGLIA MODO O IN RELAZIONE A QUALUNQUE TEORIA DI RESPONSABILITÀ, SIA ESSA CONTRATTUALE, RIGOROSA O DOVUTA A INSOLVENZA (COMPRESA LA NEGLIGENZA O ALTRO) INSORTA IN QUALSIASI MODO ATTRAVERSO L'UTILIZZO DEL PRESENTE SOFTWARE ANCHE IN PRESENZA DI UN PREAVVISO CIRCA L'EVENTUALITÀ DI QUESTO TIPO DI DANNI.

NetApp si riserva il diritto di modificare in qualsiasi momento qualunque prodotto descritto nel presente documento senza fornire alcun preavviso. NetApp non si assume alcuna responsabilità circa l'utilizzo dei prodotti o materiali descritti nel presente documento, con l'eccezione di quanto concordato espressamente e per iscritto da NetApp. L'utilizzo o l'acquisto del presente prodotto non comporta il rilascio di una licenza nell'ambito di un qualche diritto di brevetto, marchio commerciale o altro diritto di proprietà intellettuale di NetApp.

Il prodotto descritto in questa guida può essere protetto da uno o più brevetti degli Stati Uniti, esteri o in attesa di approvazione.

LEGENDA PER I DIRITTI SOTTOPOSTI A LIMITAZIONE: l'utilizzo, la duplicazione o la divulgazione da parte degli enti governativi sono soggetti alle limitazioni indicate nel sottoparagrafo (b)(3) della clausola Rights in Technical Data and Computer Software del DFARS 252.227-7013 (FEB 2014) e FAR 52.227-19 (DIC 2007).

I dati contenuti nel presente documento riguardano un articolo commerciale (secondo la definizione data in FAR 2.101) e sono di proprietà di NetApp, Inc. Tutti i dati tecnici e il software NetApp forniti secondo i termini del presente Contratto sono articoli aventi natura commerciale, sviluppati con finanziamenti esclusivamente privati. Il governo statunitense ha una licenza irrevocabile limitata, non esclusiva, non trasferibile, non cedibile, mondiale, per l'utilizzo dei Dati esclusivamente in connessione con e a supporto di un contratto governativo statunitense in base al quale i Dati sono distribuiti. Con la sola esclusione di quanto indicato nel presente documento, i Dati non possono essere utilizzati, divulgati, riprodotti, modificati, visualizzati o mostrati senza la previa approvazione scritta di NetApp, Inc. I diritti di licenza del governo degli Stati Uniti per il Dipartimento della Difesa sono limitati ai diritti identificati nella clausola DFARS 252.227-7015(b) (FEB 2014).

#### **Informazioni sul marchio commerciale**

NETAPP, il logo NETAPP e i marchi elencati alla pagina<http://www.netapp.com/TM> sono marchi di NetApp, Inc. Gli altri nomi di aziende e prodotti potrebbero essere marchi dei rispettivi proprietari.